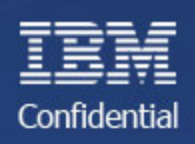

### IMS and IBM Mashup Center – Getting more from your data

IMS Web 2.0 Solution for IBM Mashup Center V2

## Agenda

- •• Overview and Offer
- $\bullet$ Background and Terminology
- •IMS & Mashup Center Solution Overview
- •• Examples of Mashups with IMS

### Mashup Center Free to IMS customers

- Offer for IMS Customers
	- Mashup Center V2 to IMS 10 & IMS 11 customers for free
	- Use limited to IMS and two SQL data servers in support of IMS solution
- Enable new/expanded use of IMS TM and DB assets to new sets of users
- Distribution
	- Simple download of Mashup Center from **www.ibm.com/IMS**
- Expands on the IMS Web 2.0 Solutions

## What is Web 2.0?

#### Achieve Growth, Efficiency, and Collaboration with Web 2.0

- Enabling employees to be more productive, more knowledgeable, faster
- From a technology perspective, Web 2.0 uses AJAX, mashups, and feeds predominantly
- Collaboration: Social networking (Facebook, LinkedIn)
- Simplification: Mashups, RIAs, Web services

#### Personalization becomes collaborative!

## What is a Mashup?

A *"mashup"* is a lightweight web application created by combining information or capabilities from more than one existing source to deliver new functions & insights.

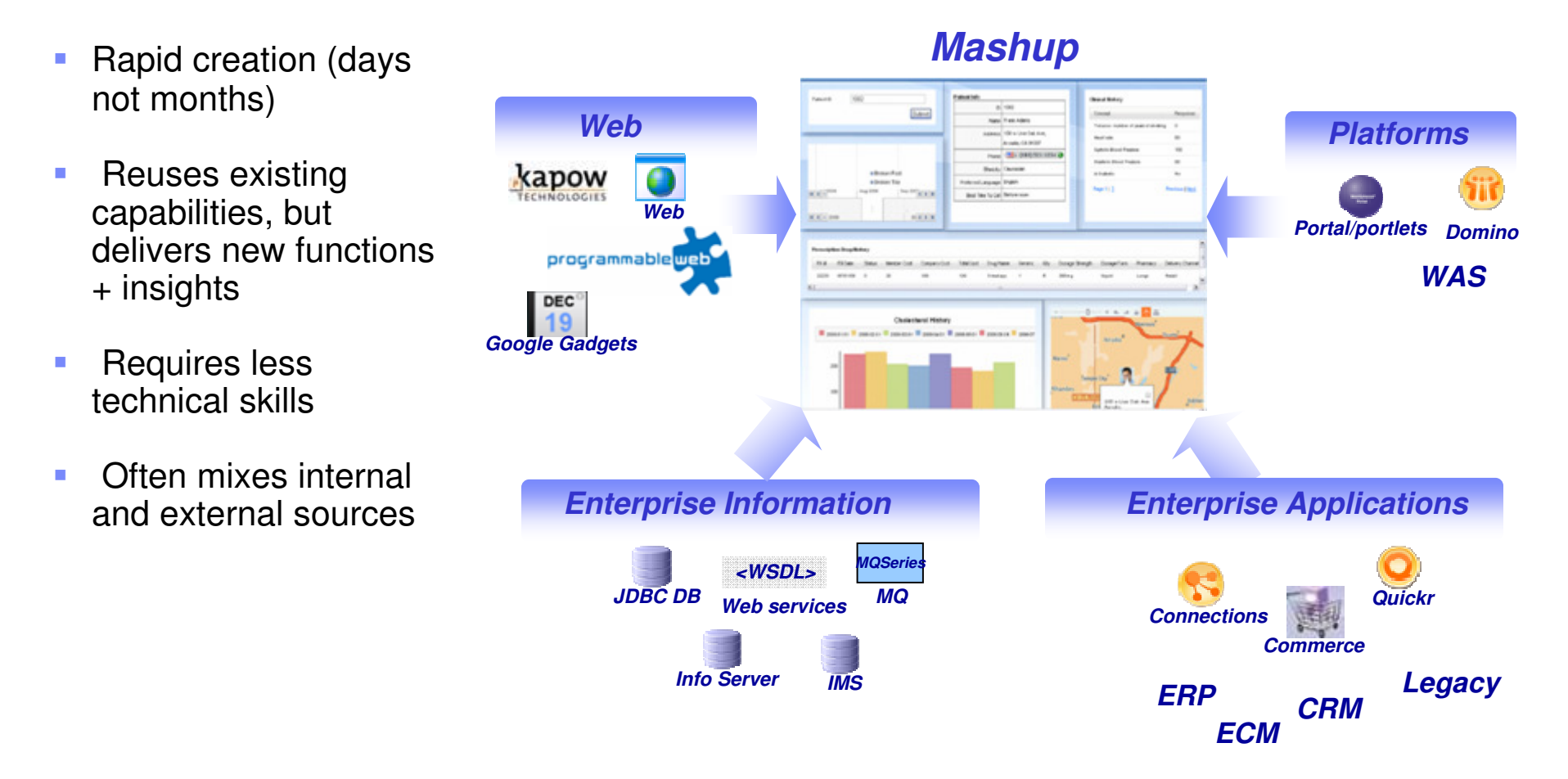

## What is a Widget

- <sup>A</sup>**widget** is a small application or piece of dynamic content that can be easily placed into a web page
- $\mathcal{L}_{\mathcal{A}}$  Widgets are called different names by different vendors: gadgets, blocks, flakes
- $\mathcal{L}_{\mathcal{A}}$  Widgets can be written in any language or and can be simply HTML
- **Mashable**" widgets pass events, so that they can be wired together to create something new

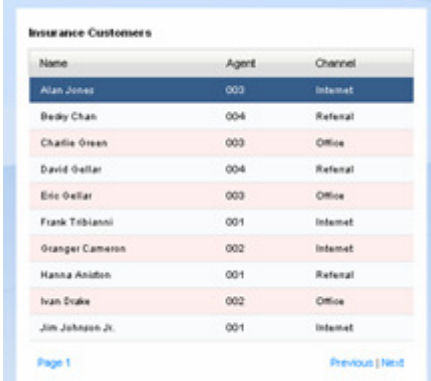

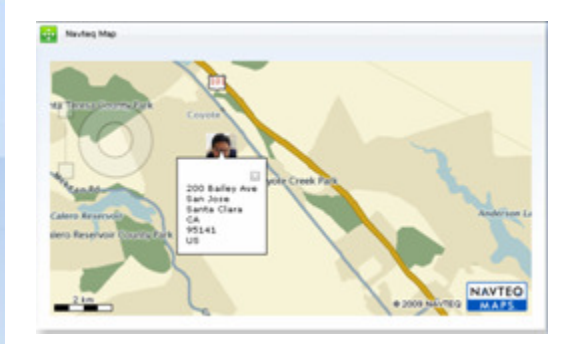

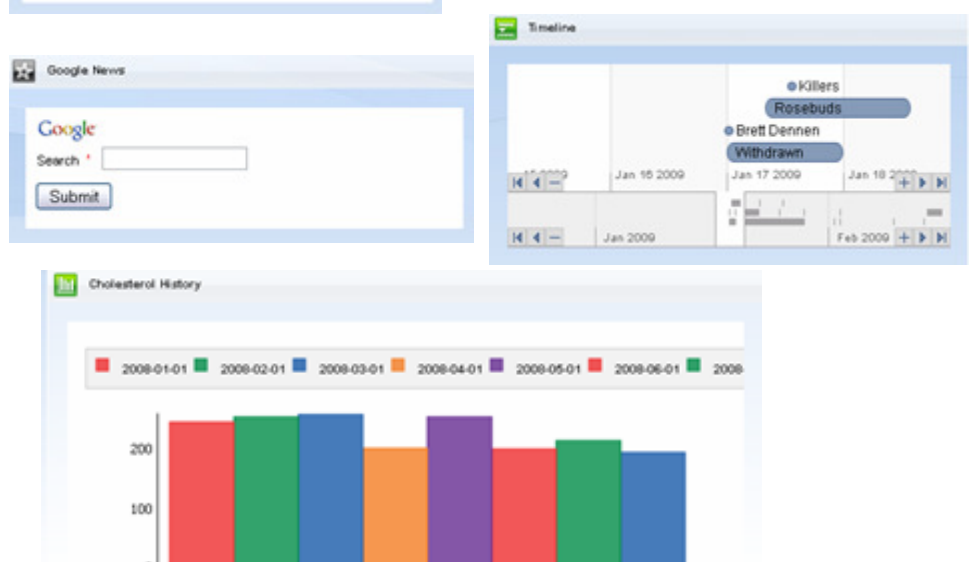

Cholestrol

## What is a Feed?

- A web feed is a data format used for providing users with frequently updated content
- Users can subscribe to RSS or ATOM to read or subscribe to via the feed readers in browsers
- Feeds emerging as a common way for organizations to expose existing enterprise data to be consumable
- **Feeds can be created from** Enterprise, Departmental, personal sources like Excel, or the Web

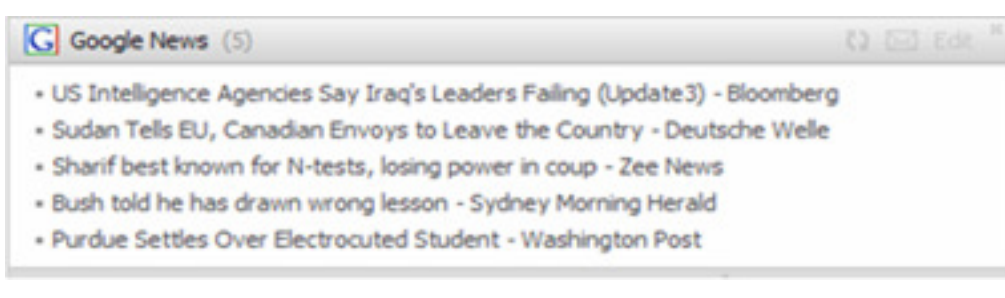

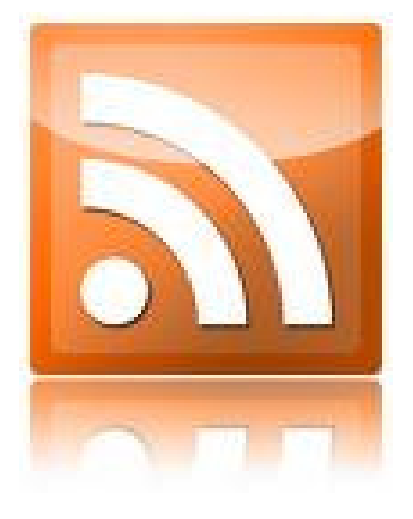

# What is a Mashup Platform

A mashup platform enables the rapid creation, sharing, and discovery of reusable application building blocks (widgets, feeds, mashups) that can be easily assembled into new applications or leveraged within existing applications, like Websphere Portal.

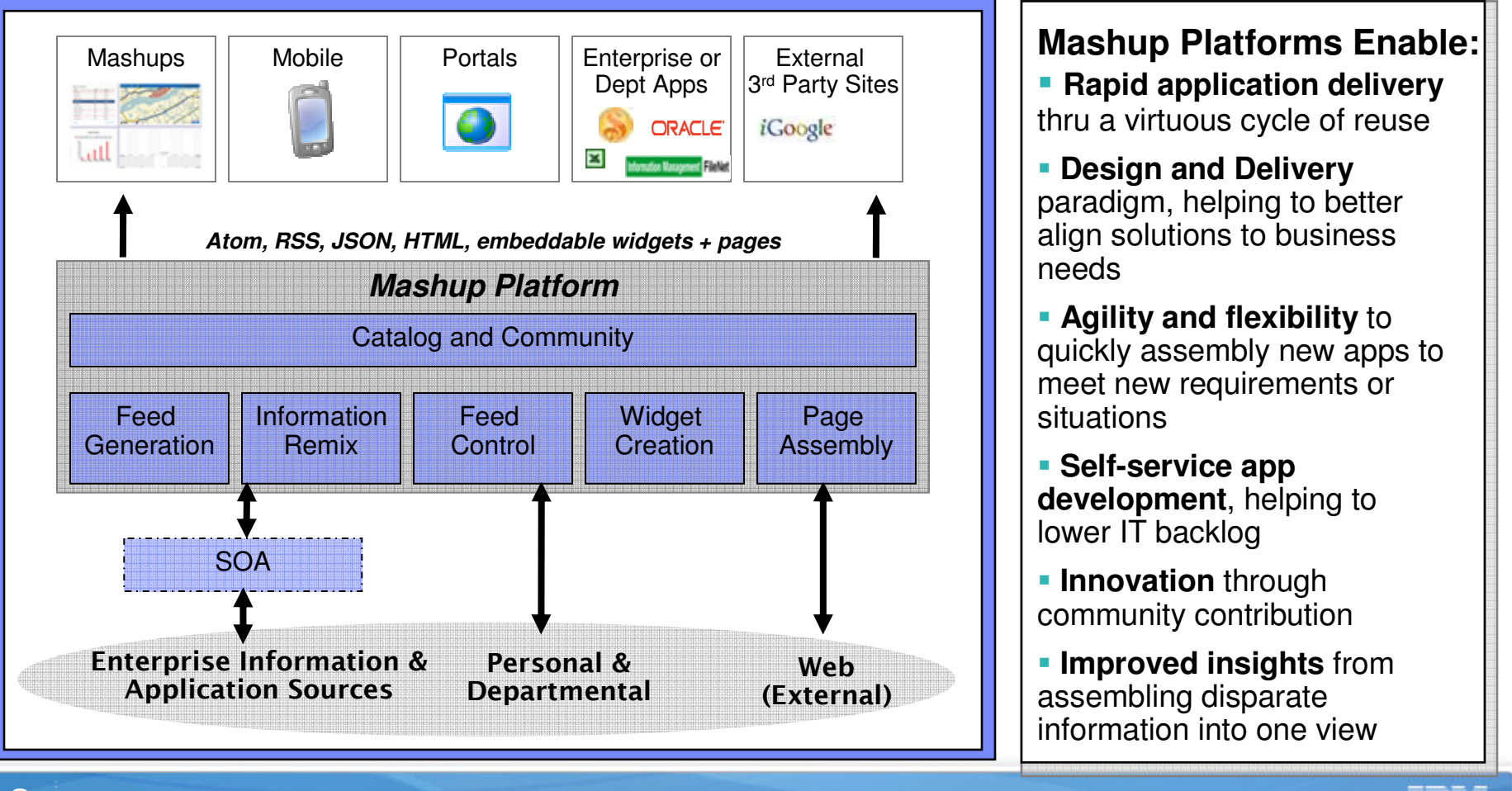

#### "They would need to consume the information "in context" – within the tools and workflows that currently support their work

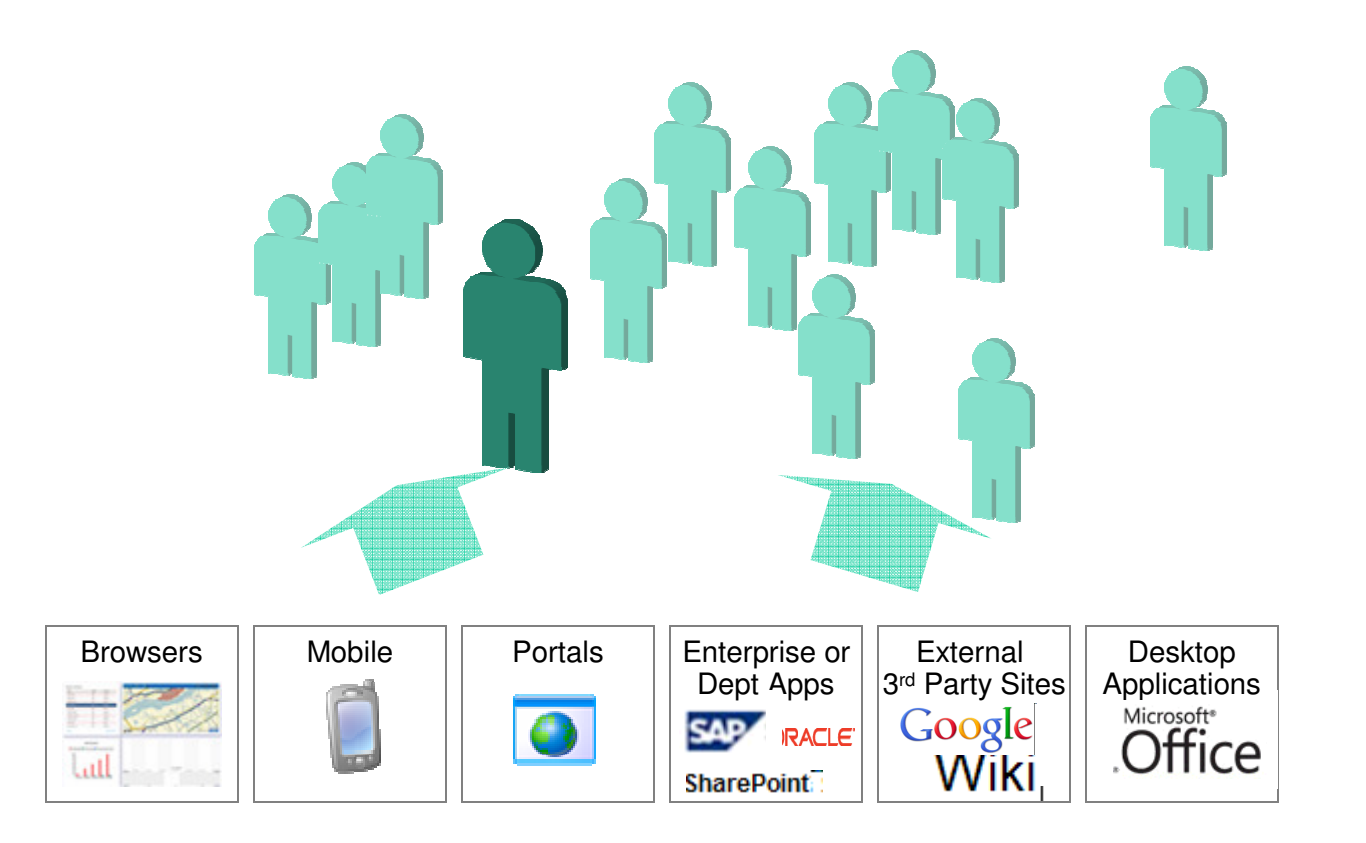

# Extending SOA with Web 2.0

#### Personalizing SOA for efficiency and innovation

#### Simple to use and quick to develop and deploy

- •Rapidly assemble mashups
- $\bullet$ Simply create widgets, feeds
- Reuse information and services •
- •Unlock enterprise and web contents
- $\bullet$ Increase effectiveness with rich interface

#### Simple to access

- Access resources with simple RESTful interface $\bullet$
- $\bullet$ Reduce development time and skills needed
- Quickly transform and mix information
- Wider access from a variety of consumers $\bullet$ (web apps, outside partners, etc.)

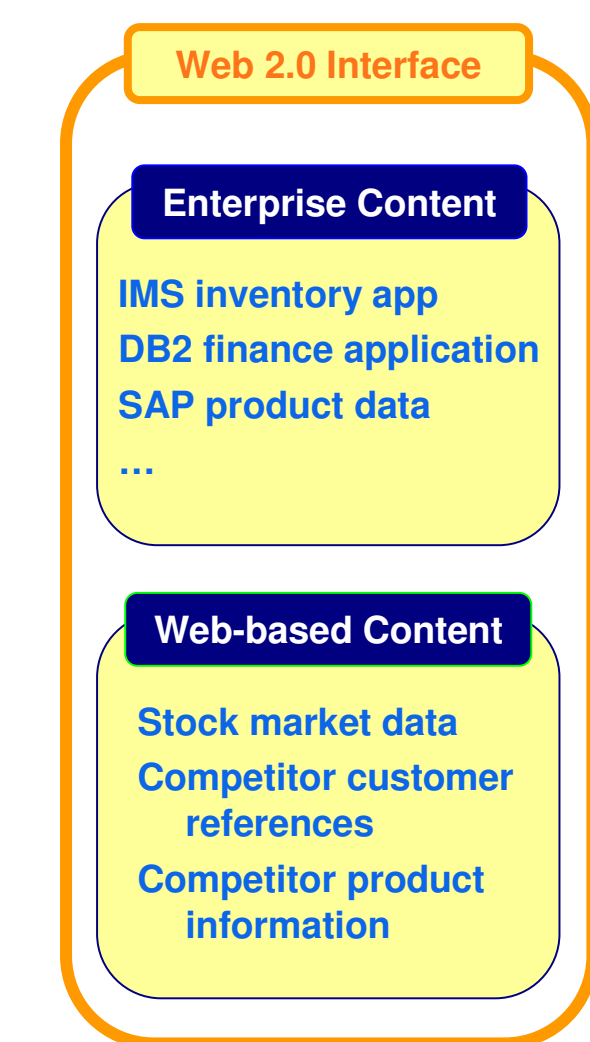

## How do Mashups lower the cost curve?

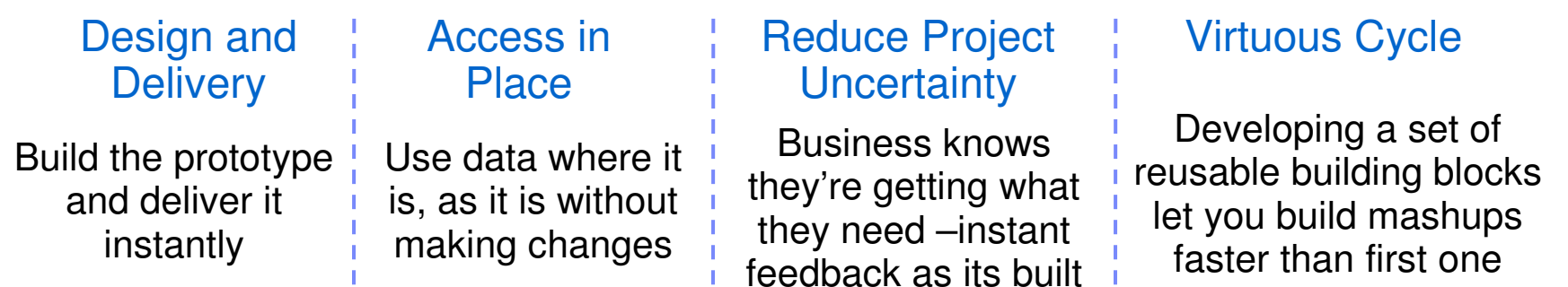

Now combined in Mashups

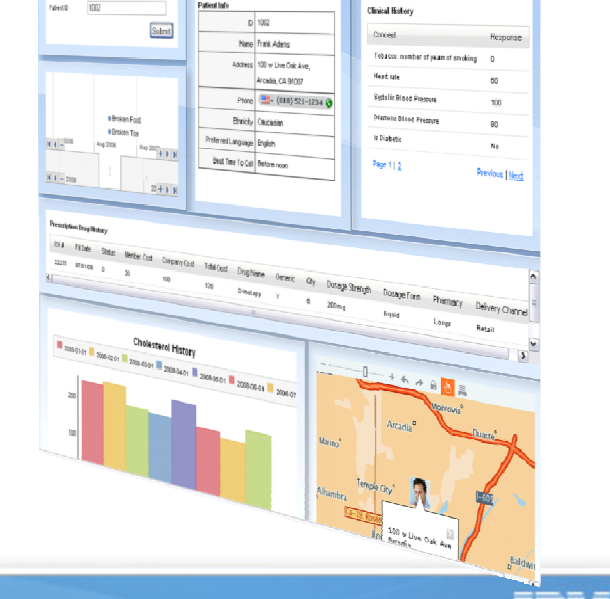

# IBM Mashup Center

A end to end enterprise mashup platform, supporting rapid assembly of<br>dynamic applications - with the security, governance and ROI that IT<br>requires.

- $\mathcal{C}$  **Create** new applications by reusing existing data and services
- $\mathcal{L}_{\mathcal{A}}$  **Unlock** Enterprise, Web, Personal and Departmental Information
- П **Develop** widgets from enterprise systems
- $\mathcal{C}$  **Discover** and share mashups, widgets, feeds, and services
- × **Transform** information into new feeds

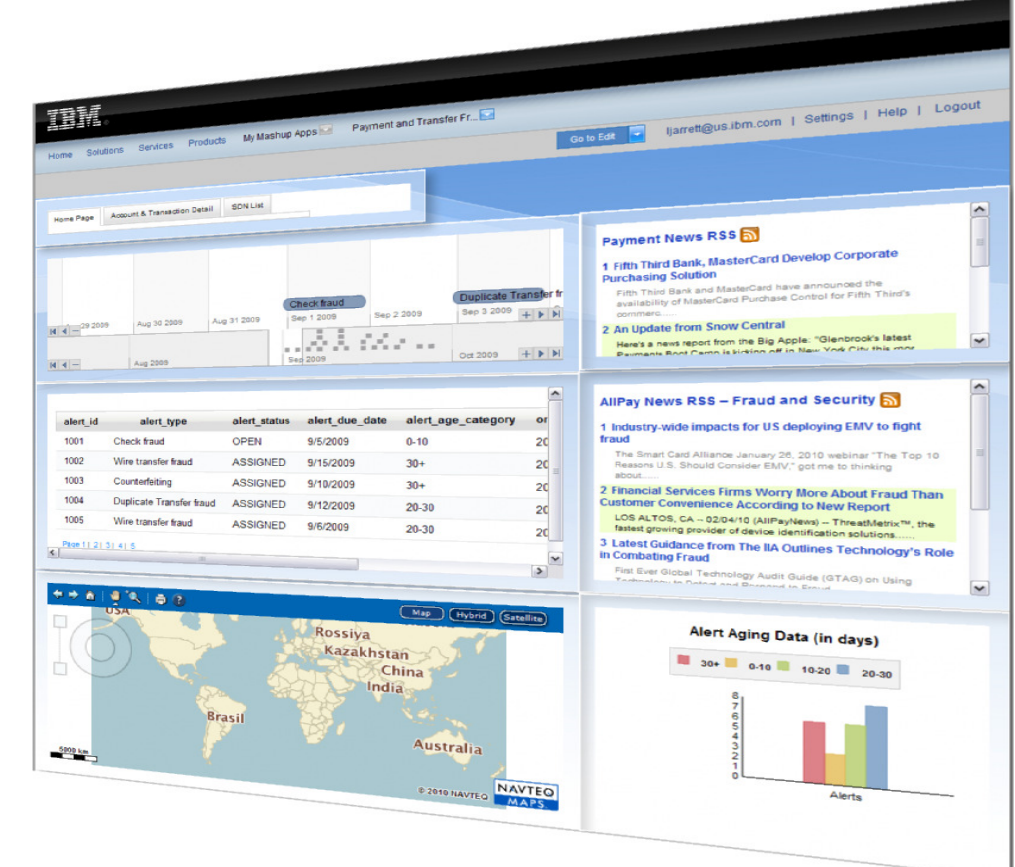

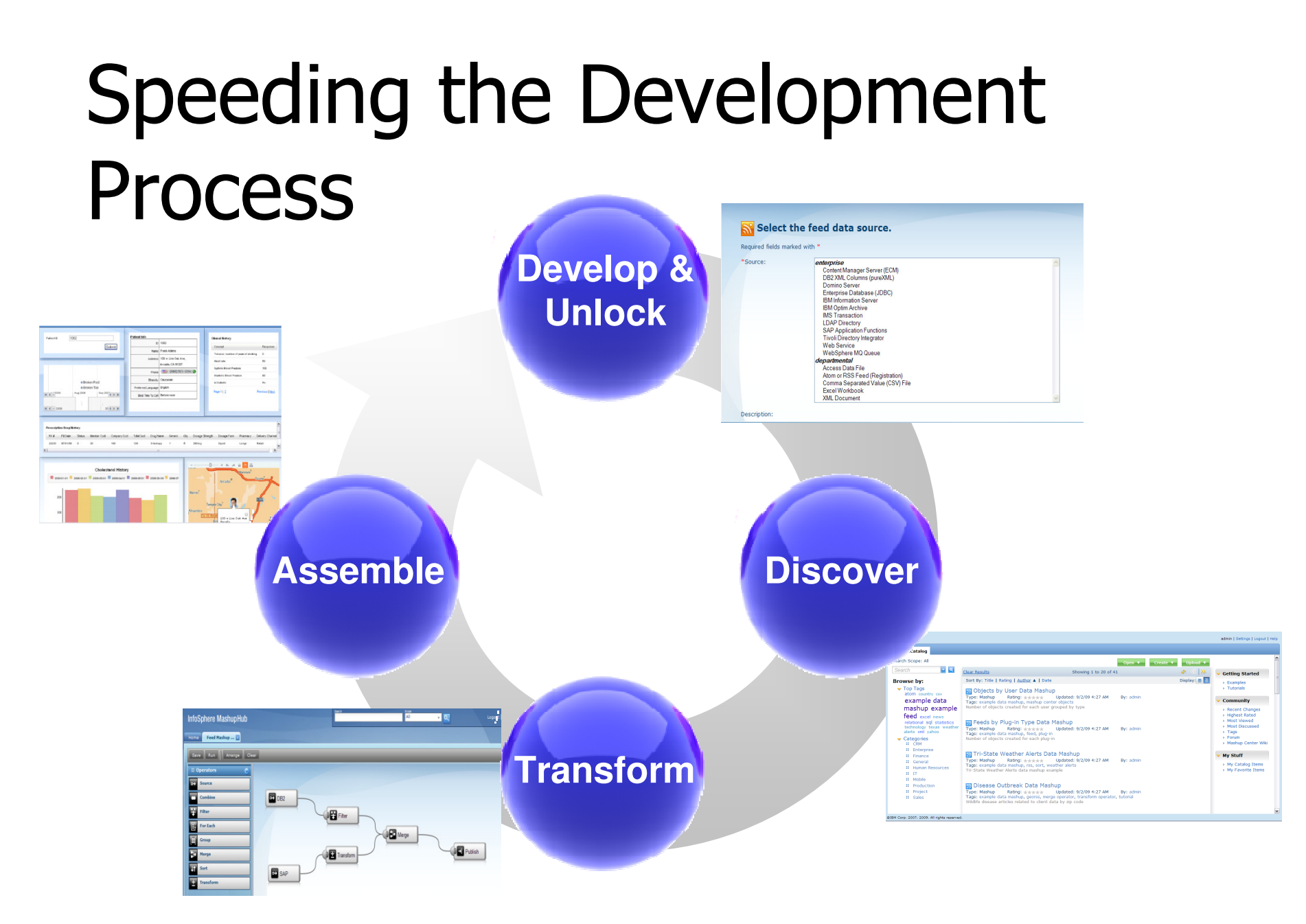

#### **Reuse existing assets in new combinations**

13

**IMS & MashUp Center Offer** Unleash IMS Data with IBM Mashup Center **COMBUS 2010 COMBUS** 

## Customer Patterns

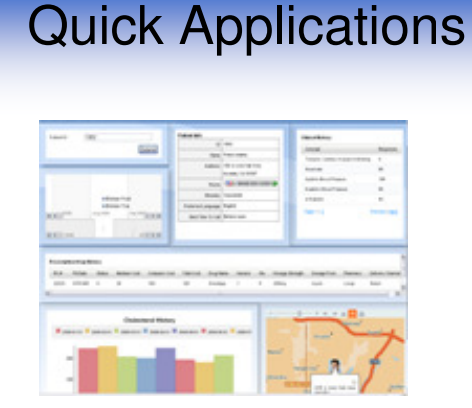

- Rapid creation of tactical or opportunistic applications
- Quick iterations for application agility
- Data Aggregation "on the fly"
- Quick solutions to automate repeatable tasks

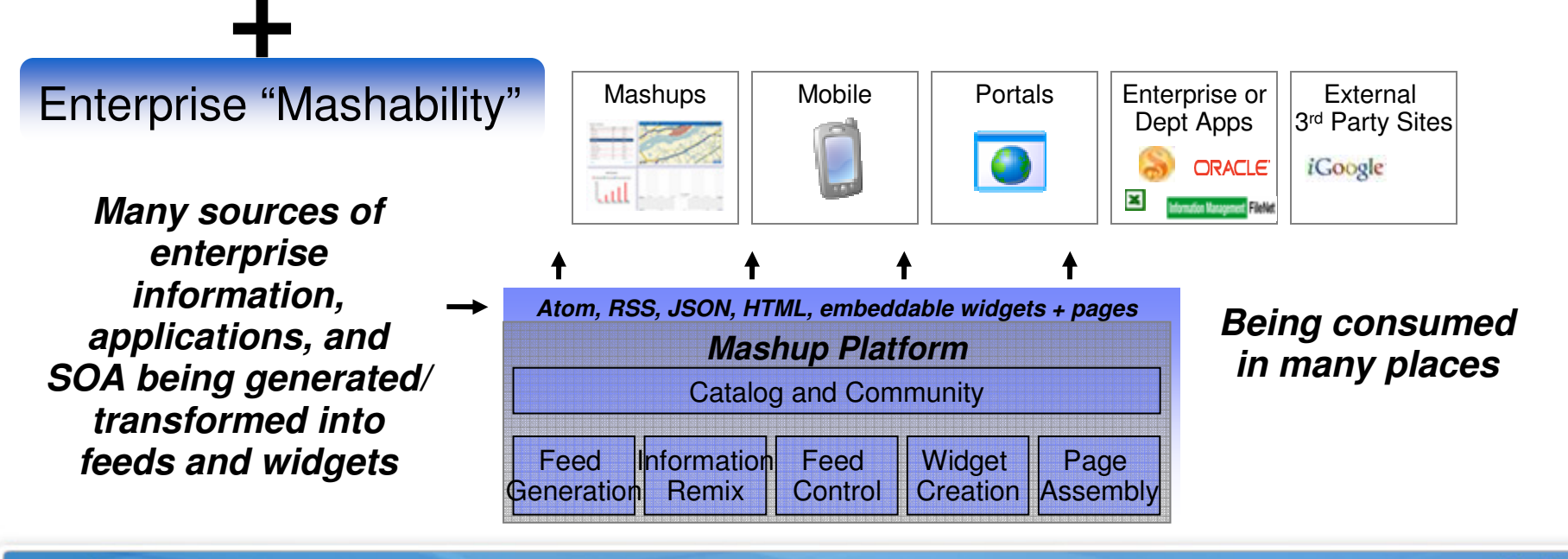

14

#### **IMS and Web 2.0: Unleash and Reshape IMS**

I want my IMS Assets to be mashable...

> **Enterprises will be** exposing more services to the web, transforming the web into a platform...

...and consuming more services and feeds from the web

...what should I **keep in mind?** 

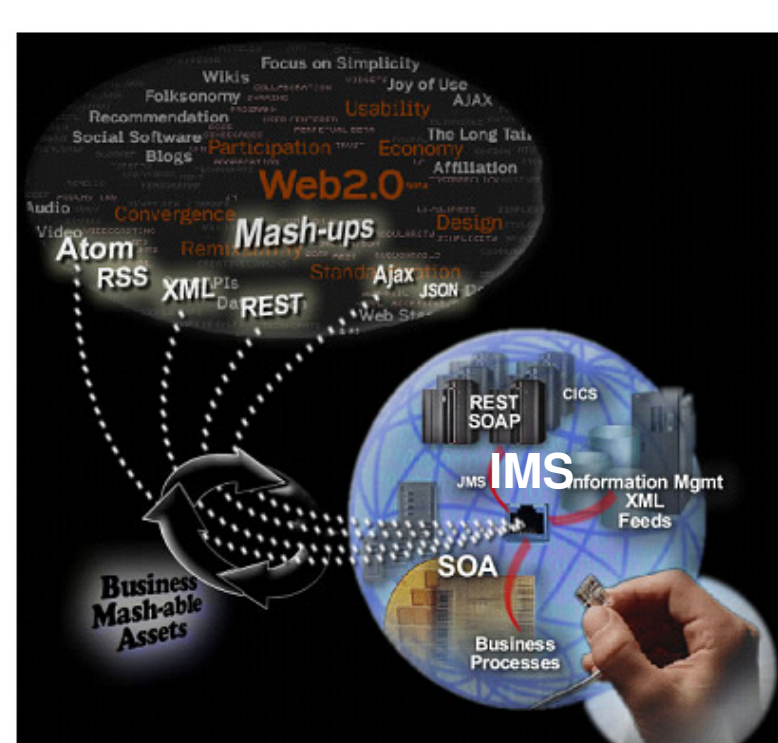

#### **Mashup Scenarios:**

- **\* Compose services** (data or function) into a composite service
- \* Compose widgets / **HTML** segments into a composite UI or an application template
- **\* Binding service (data** or function) to the composite UI

# Web 2.0 Support for IMS **Transactions**

- Developing a RESTful service / feed for IMS **Transactions** 
	- Generate correlator<br>file and XML conver file and XML converters in Rational Developer for System z
	- Create IMS Transaction feed in IBM Mashup **Center**

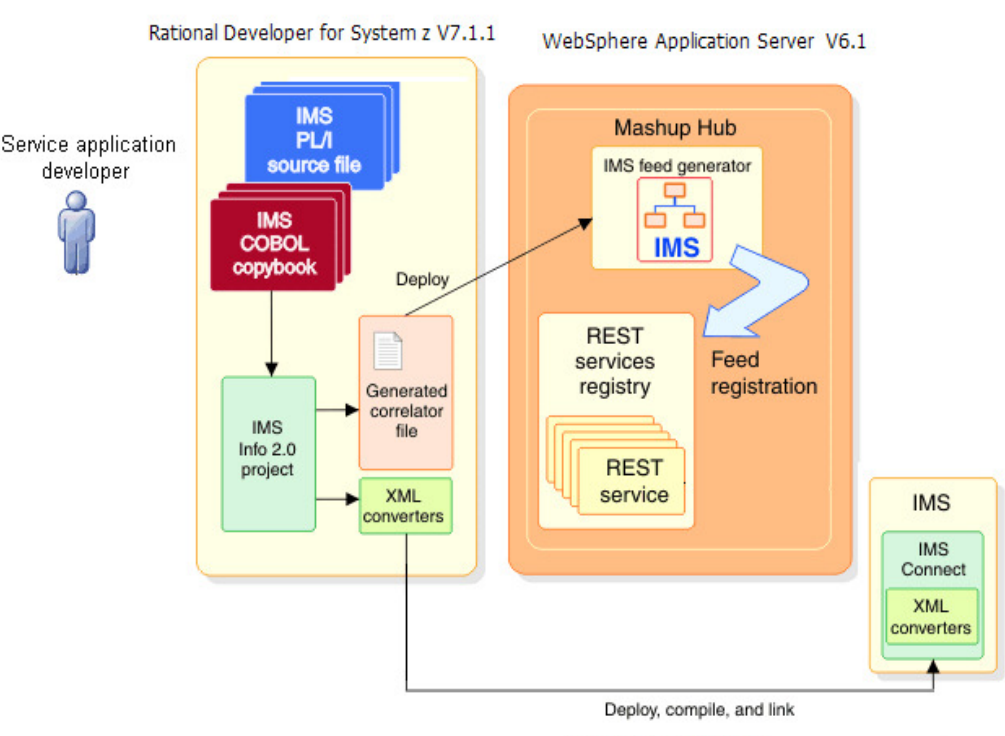

**Development phase** 

# Web 2.0 support for IMS Transactions (RDz)

- Rational Developer for System z
	- –Includes a new launch<br>noint for IMS Web 2.0 point for IMS Web 2.0 project as of V7.5
	- –Creates IMS Web 2.0 metafiles

**IMS & MashUp Center Offer Cash Unleash IMS** 

17

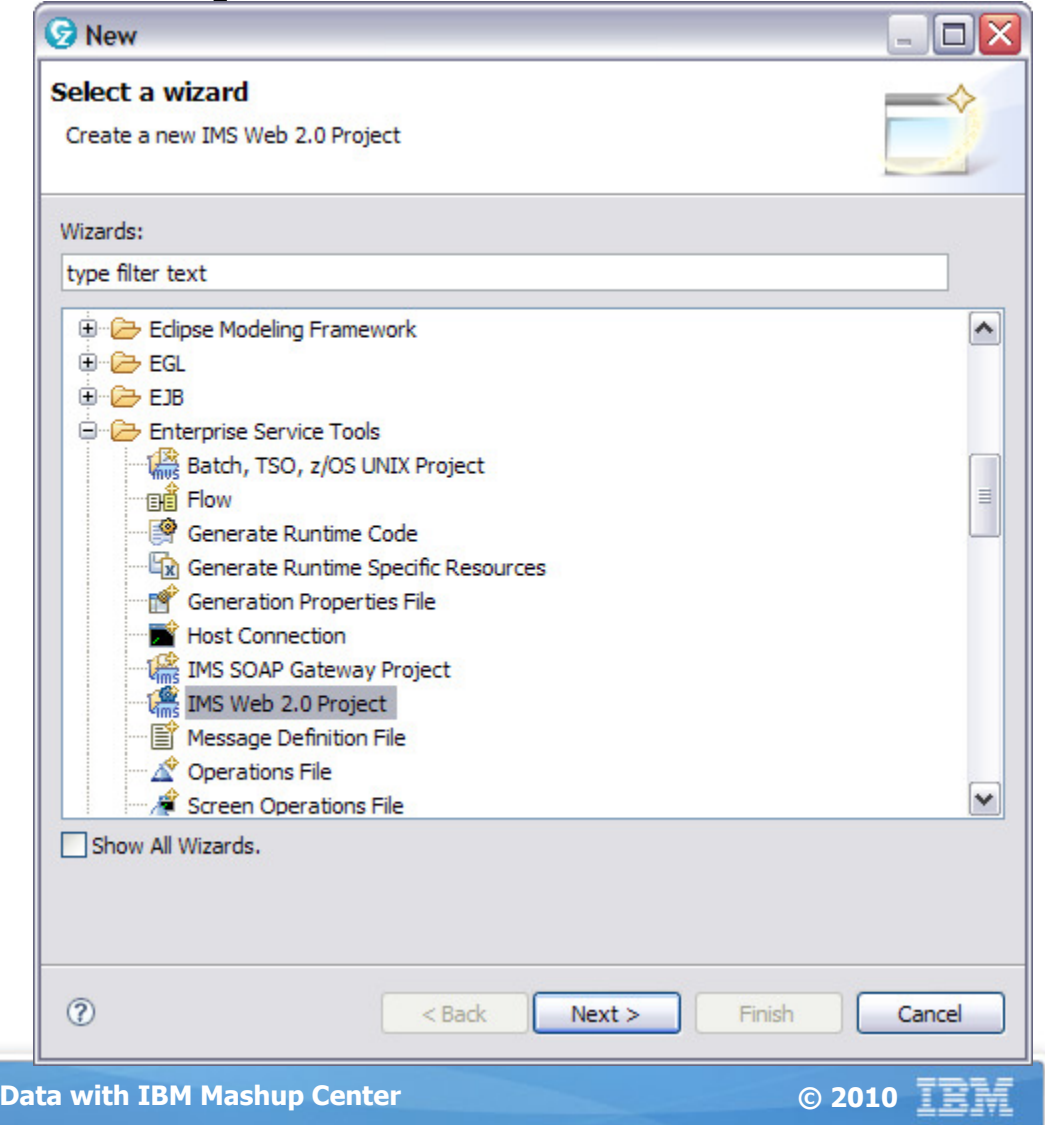

### Web 2.0 support for IMS Transactions (IBM Mashup Center)

- • IMS Transaction Editor
	- 1. Specify Connection **Properties** 
		- Optional Security **Settings**
	- 2. Specify Transaction Parameter Properties
		- Default Values

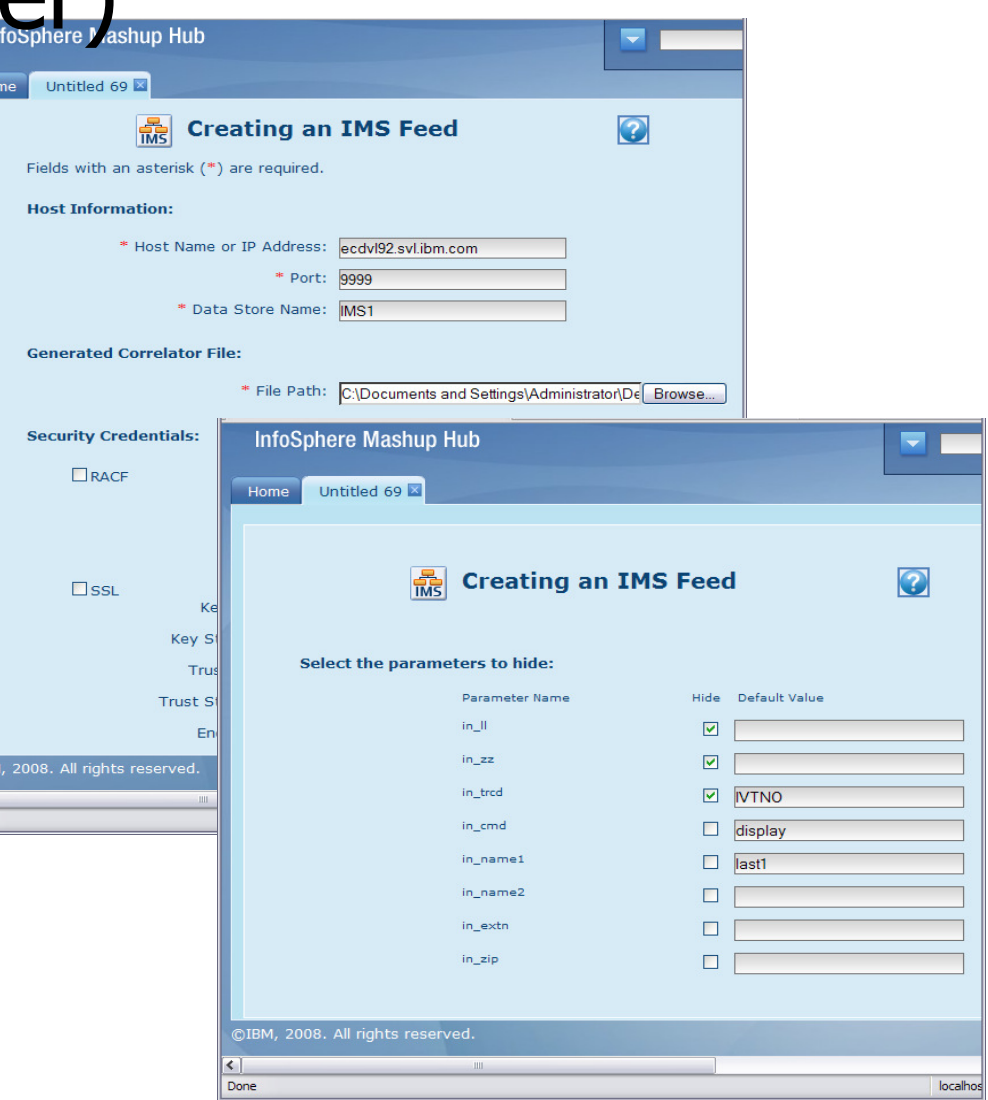

# Web 2.0 Support for IMS **Transaction – ATOM Output**<br>MS Web 2.0 service adapter for Phonebook application on F

IMS Web 2.0 service adapter for Phonebook application on Firefox Web browser

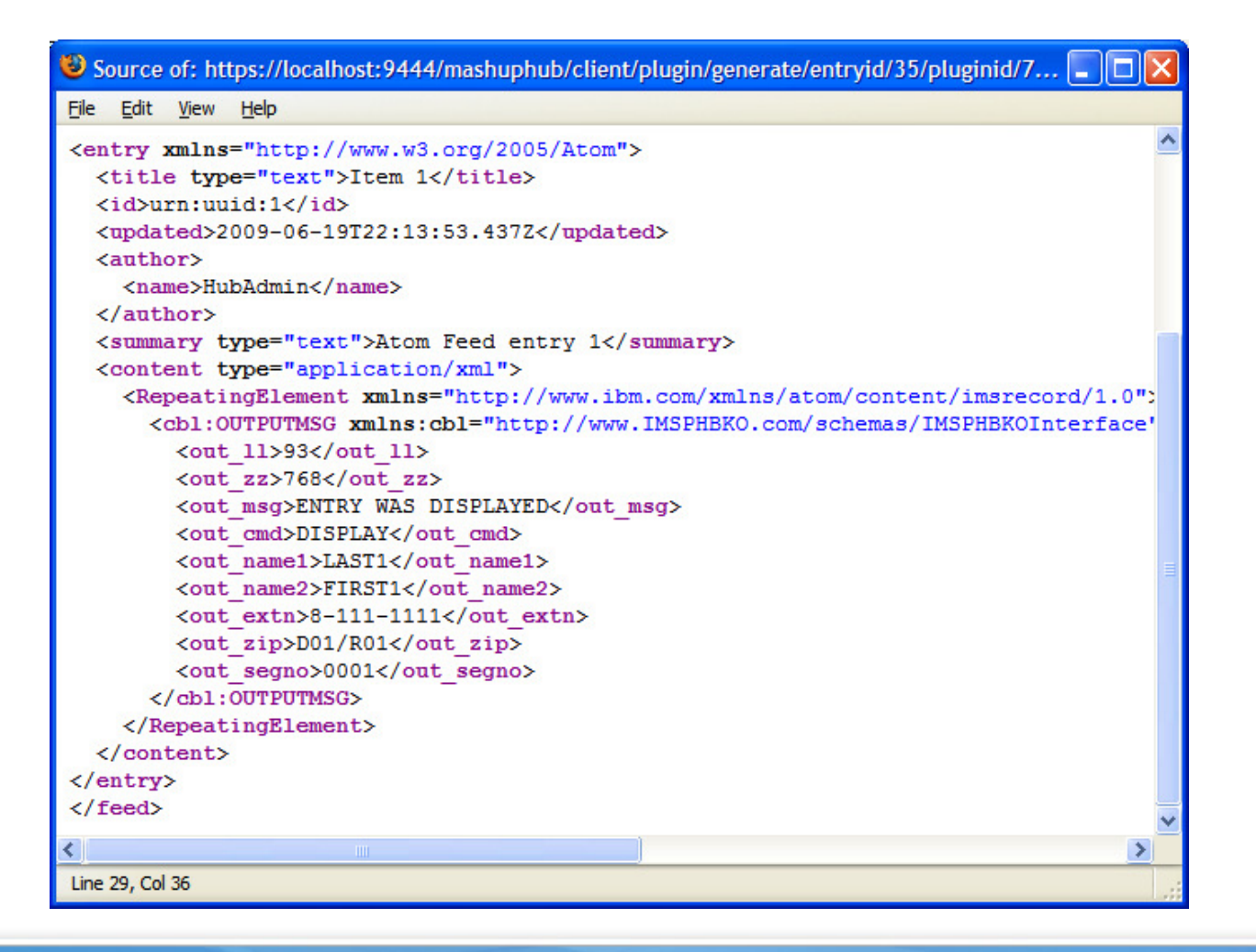

### Example - Web Mashup leveraging IMS

### Assets

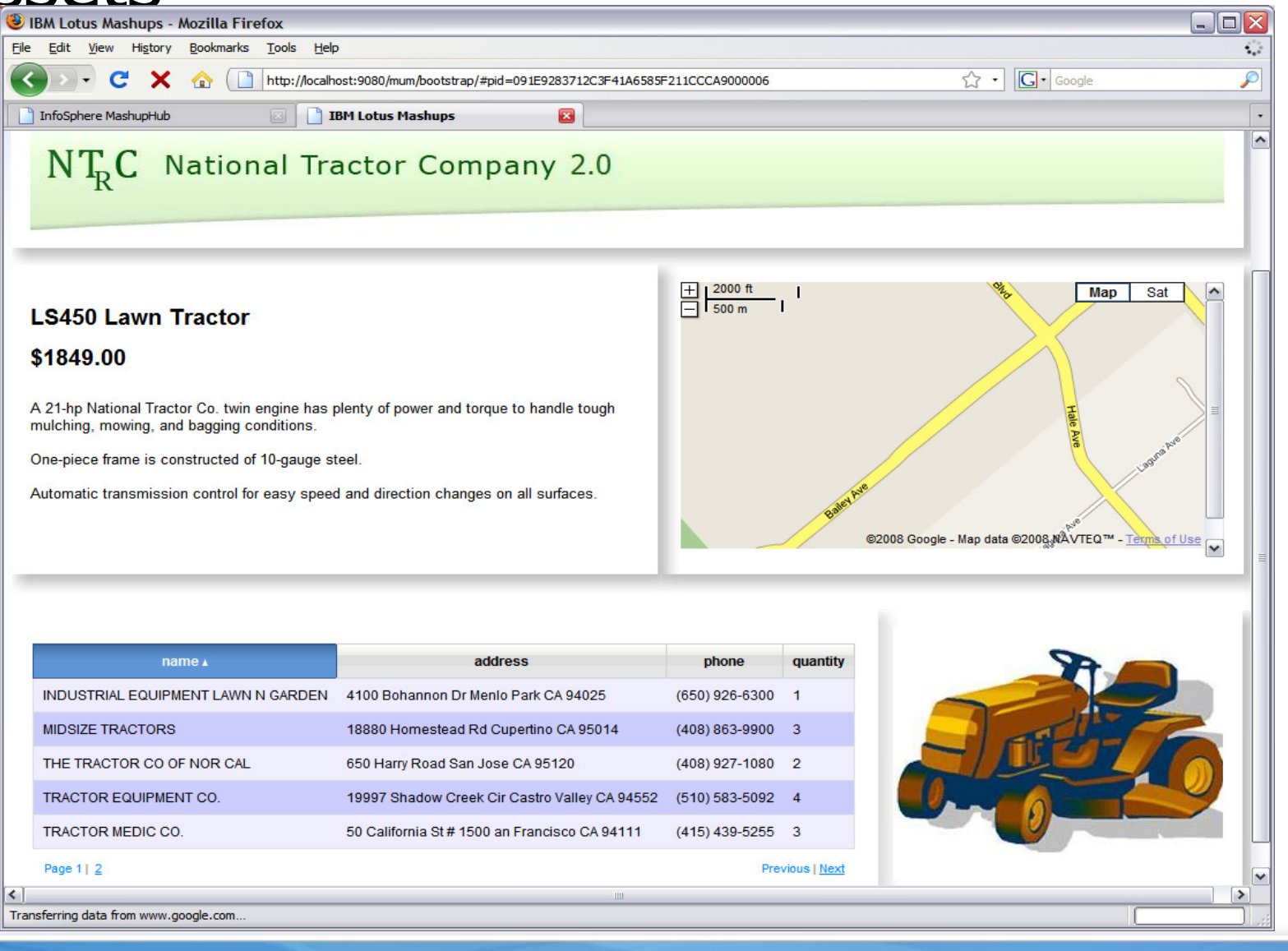

**IMS & MashUp Center Offer Unleash IMS Data with IBM Mashup Center Canadian Constitution Constitution C** 2010 **THE** 

# Web 2.0 Support for IMS Data

developer

- Developing a RESTful service / feed for IMS Data
	- Generate meta files<br>from IMS DB in from IMS DB in DLIModel Utility(IMS Enterprise Suite)
	- Create Enterprise Database feed from IMS source in IBM Mashup Center

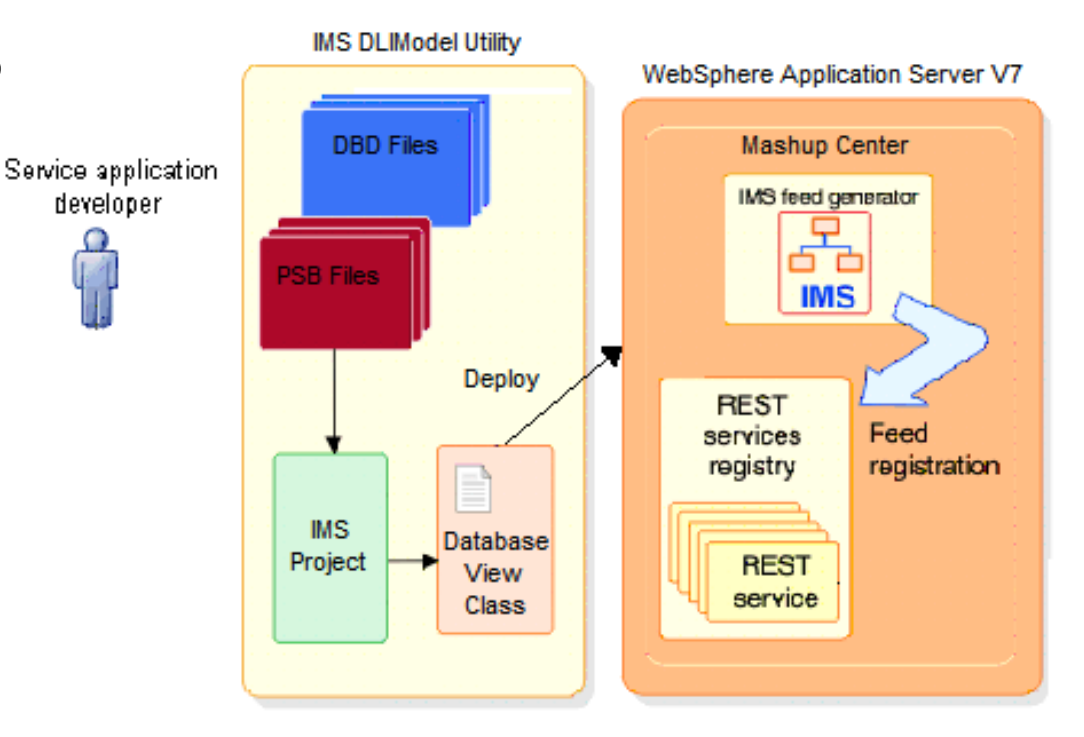

## Web 2.0 Support for IMS Data (DLIModel Utility)

- IMS DLIModel Utility (IMS Enterprise Suite)
	- Generates DatabaseView class files
	- DatabaseView files<br>provide a relational provide a relational view of an IMS database

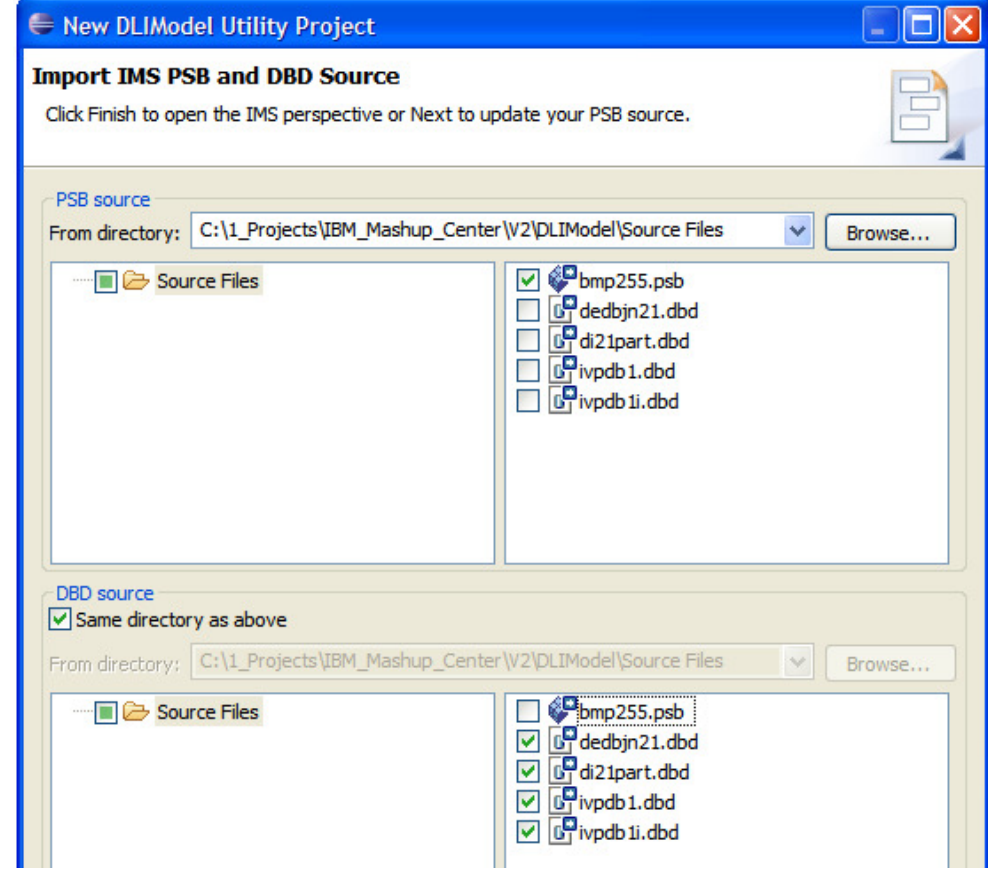

## Web 2.0 Support for IMS Data (IBM Mashup Center)

- Enterprise Database Plugin
	- Allows users to create feeds from any Database that supports a JDBC driver
- Supports the following databases: $\bullet$ 
	- DB2, Derby, IDS, **IMS**

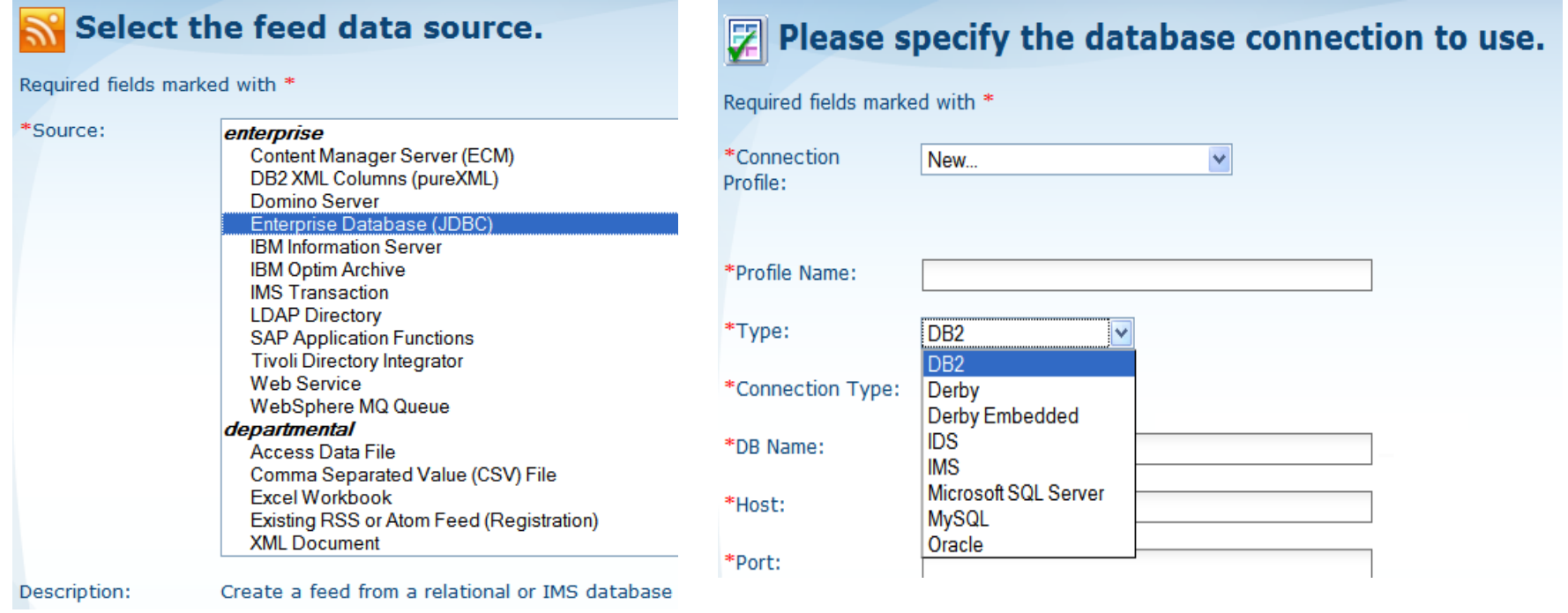

## Web 2.0 Support for IMS Data (IBM Mashup Center)

- $\bullet$  Features:
	- Support both managed and unmanaged connections
	- Can store connection profile information for reuse

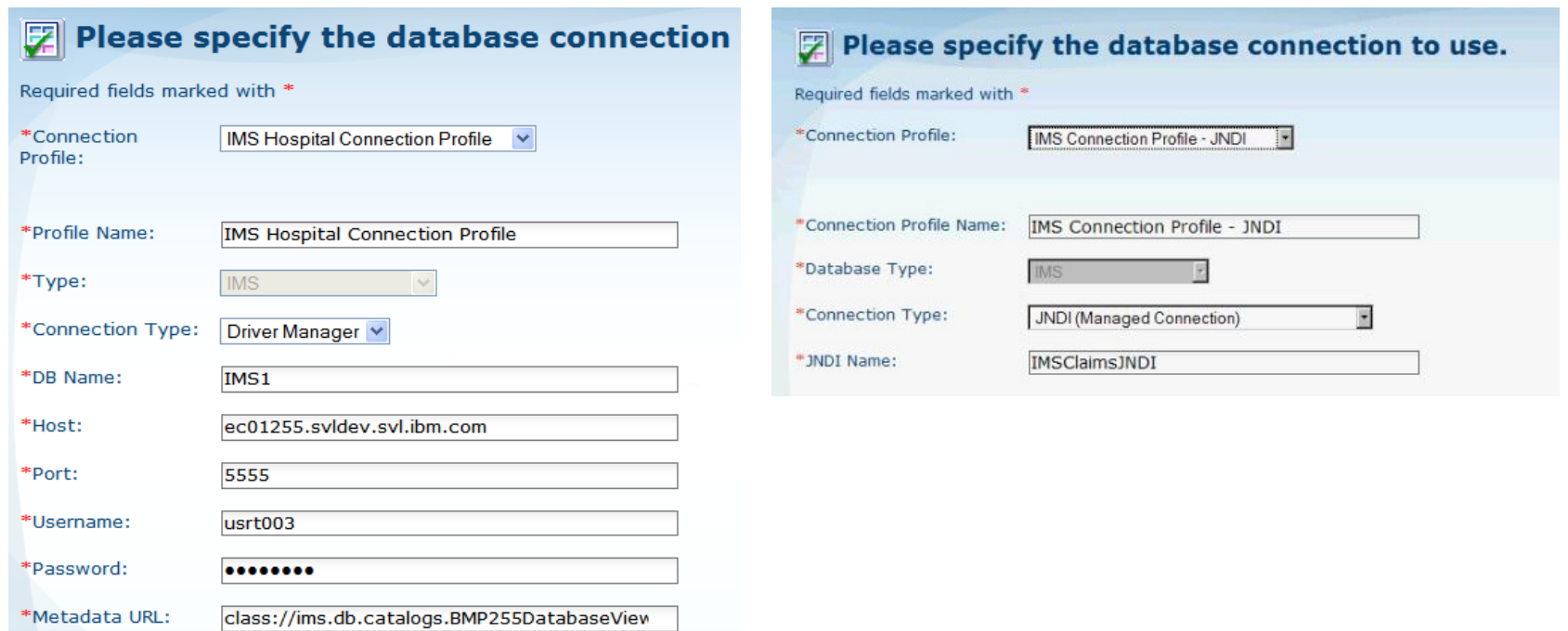

## Web 2.0 Support for IMS Data (IBM Mashup Center)

- $\bullet$  Supports generating SQL queries via a GUI interface
- $\bullet$  Supports manual entry of SQL statements
- $\bullet$  SQL Statements with Parameters deliver Dynamic Feeds
- • A list of IMS supported SQL statements can be found at http://dzictestsrv.svl.ibm.com: 8035/help/index.jsp?topic=/co m.ibm.ims11.doc.apg/ims\_jdbcspecificsemantics.htm

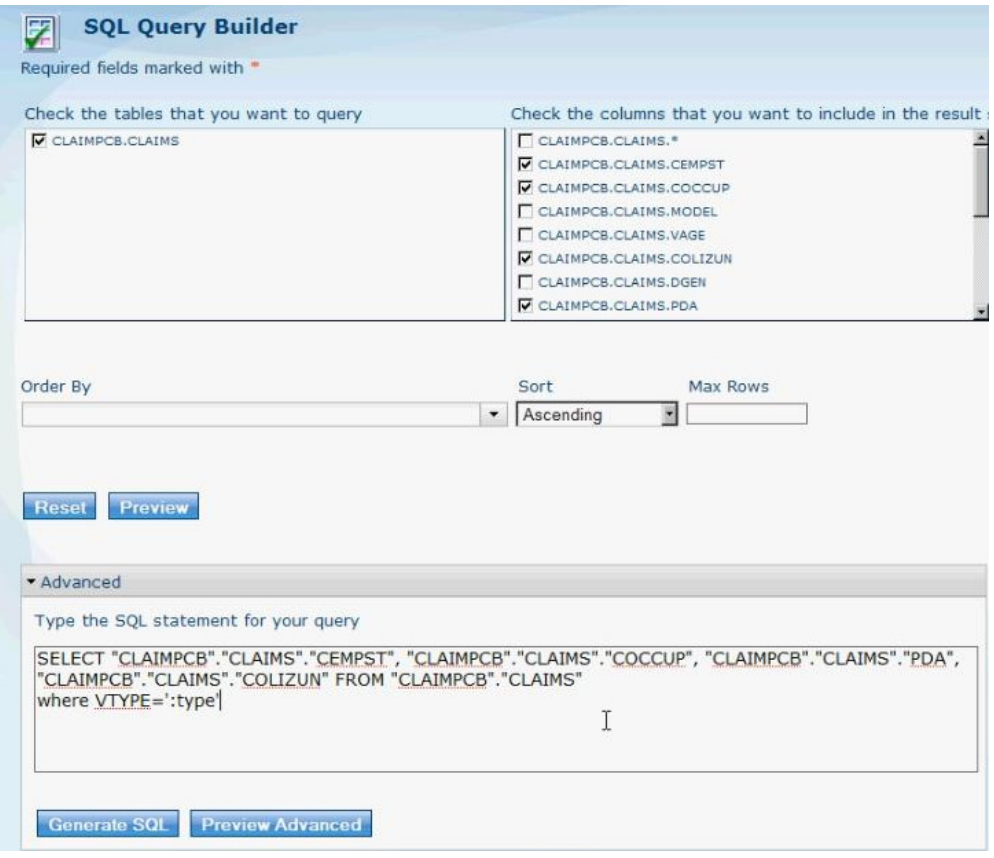

### Web 2.0 Support for IMS Data –ATOM Output

IMS Web 2.0 service adapter for Hospital database on Firefox Web browser

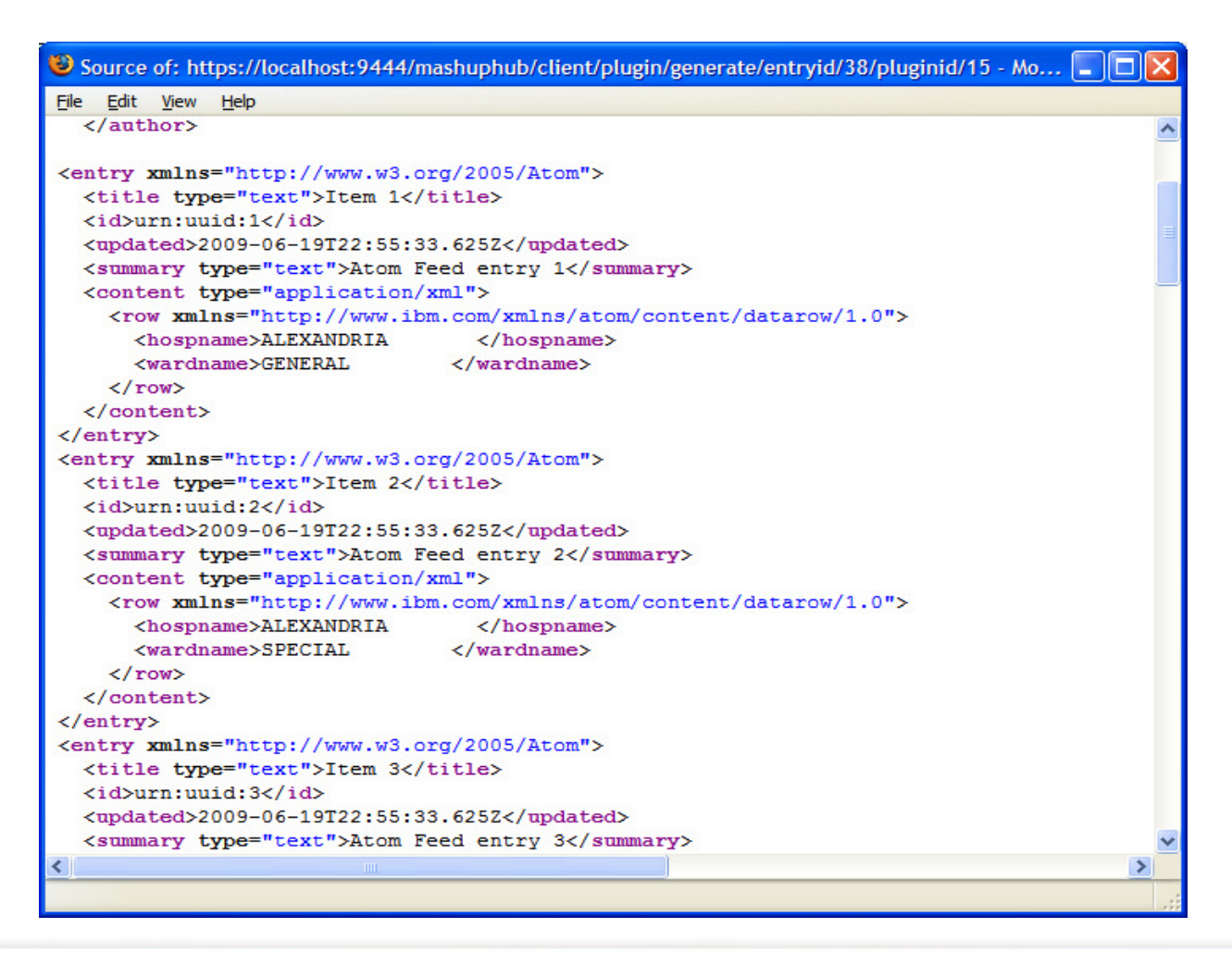

## IMS Insurance Demo

### Scenario:

In the Insurance industry, Actuaries are responsible for building and changing Insurance policies. In doing so, they require to analyze internal claim data and external information based on a variety of statistics. In particular, for auto insurance Actuaries compare Demographic claim information from the Insurance Industry with the existing internal Claim data. Many Insurance companies capture claim information in the IMS system. Actuarial work is very valuable to the profitability of the company as Actuaries need

to manage risk and maximize return.

# Powerful Actuaries - IMS Challenges

This process is iterative and highly data centric. In many cases today, this information is downloaded into Excel or Access to do the Actuarial analysis which is difficult to share and re-populate if new analysis is needed.

Our Powerful Actuaries have hunch that some styles of car identify with certain styles of drivers. In particular the Hybrid a relative new style of car may present opportunity for the Insurance company to differentiate itself. Using a Mashup the Actuary can work with the data from multiple sources to provide statistical proof that this is the case.

## Powerful Actuaries Made Easy

#### **IMS Powerful Actuaries**

Go to Edit

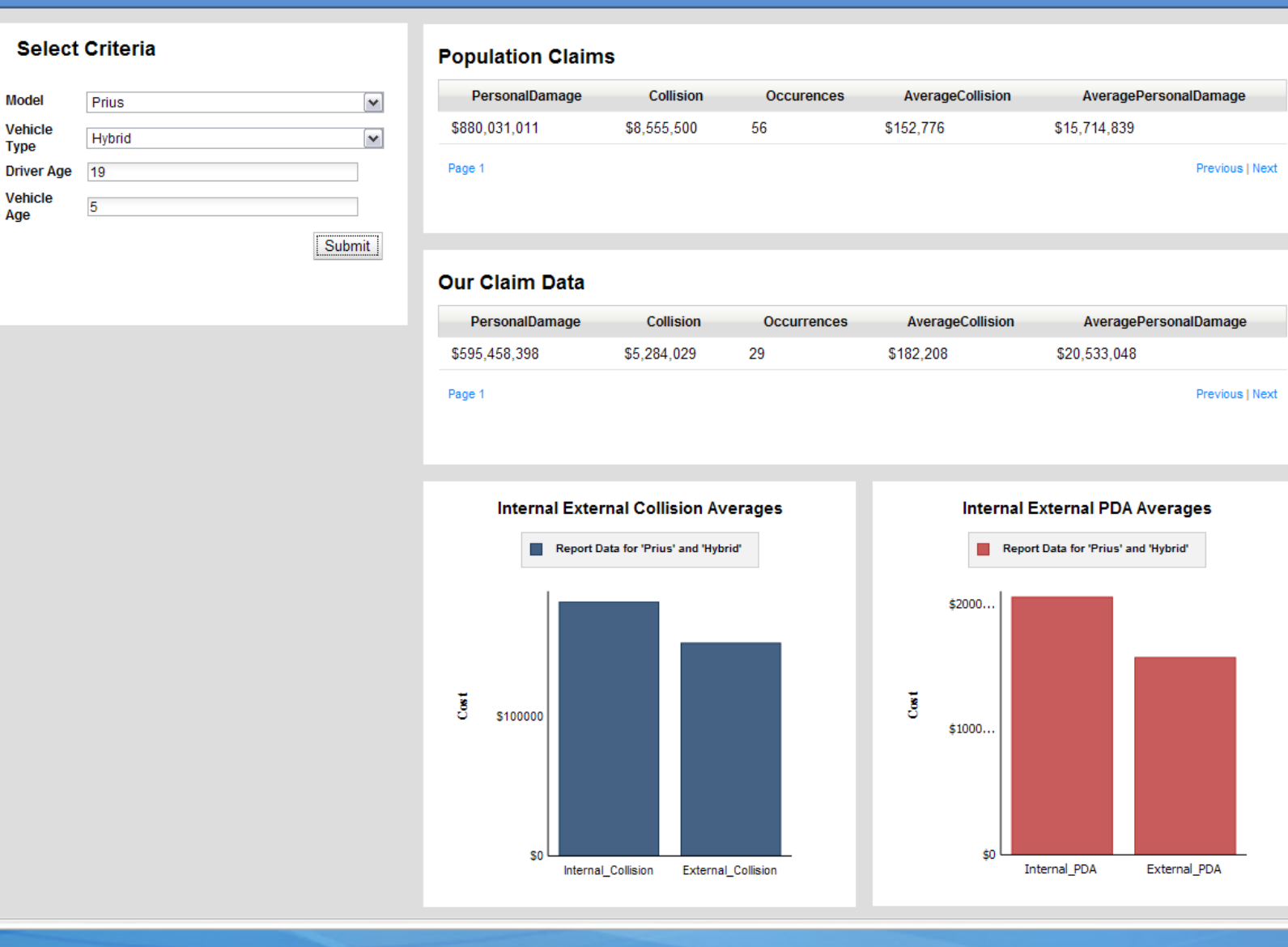

IMS & MashUp Center Offer Unleash IMS Data with IBM Mashup Center

## **Prerequisites**

- • IMS Transaction
	- Software Requirements
		- IMS V10+, IMS Connect V10+
		- IBM Mashup Center V1+
	- Tooling Details<br>Califonal Dev
		- Rational Developer for System z (RD/z) V7.5+
- $\bullet$  IMS Data
	- Software Requirements
		- IMS V11, IMS Connect V11
		- IBM Mashup Center V2
	- **Tooling Details** 
		- IMS DLIModel Utility

### Mashup Center Free to IMS customers

- Offer for IMS Customers
	- Mashup Center V2 to IMS 10 & IMS 11 customers for free
	- Use limited to IMS and two SQL data servers
- Enable new/expanded use of IMS TM and DB assets to new sets of users
- Distribution
	- Simple download of Mashup Center from **www.ibm.com/IMS**
- Expands on the IMS Web 2.0 Solutions

# Thank You for Joining Us today!

Go to www.i<mark>bm.com/software/systemz</mark> to:

- ▶ Replay this teleconference
- **Replay previously broadcast teleconferences**
- **Register for upcoming events**